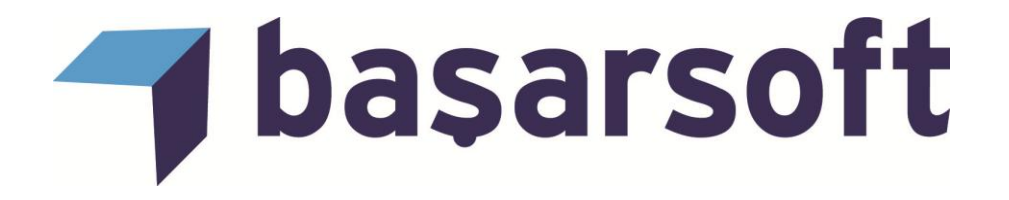

## **MAPINFO PROFESSIONAL TEMEL VE İLERİ SEVİYE KURS İÇERİĞİ**

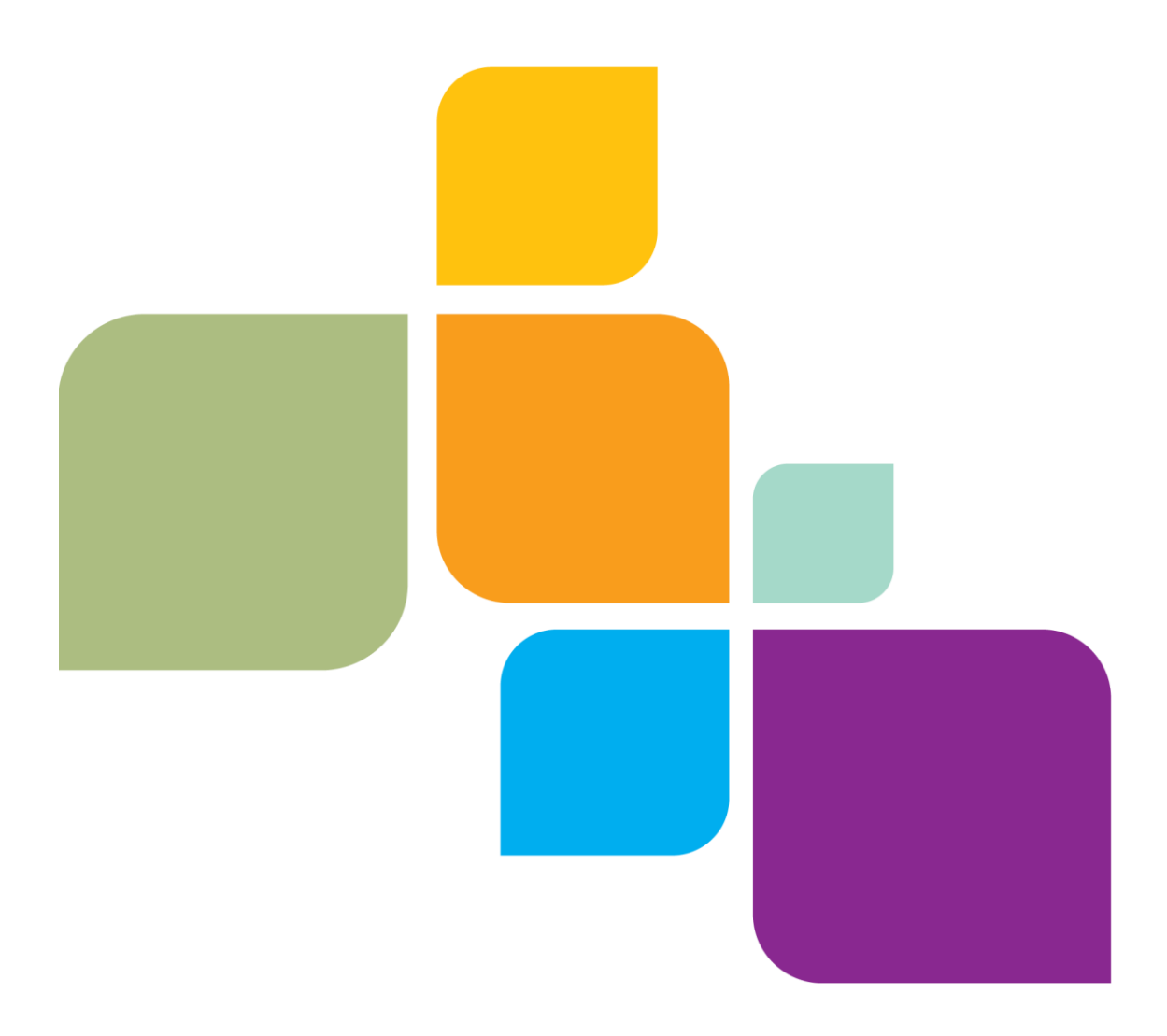

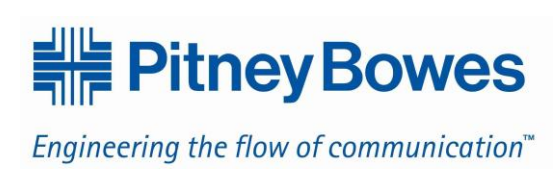

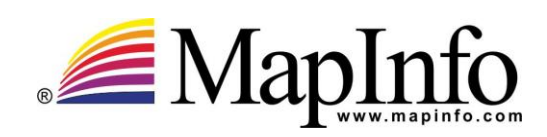

# basarsoft

## **Başar Bilgisayar Sistemleri Ve İletişim Teknolojileri San. Ve Tic. Ltd. Şti.**

Web site: [http://www.basarsoft.com.tr](http://www.basarsoft.com.tr/) Kontak mail: [basar@basarsoft.com.tr](mailto:basar@basarsoft.com.tr)

**ODTÜ Teknokent**  Gümüş Bloklar Zemin Kat No:4 ODTU – ANKARA

Tel : (312) 210 00 02

**Ankara Merkez Adres**  Ehlibeyt Mh. Ceyhun Atıf Kansu Cd. No: 114 Bayraktar Center A Blok kat:12 Balgat/Ankara Telefon: (312) 473 70 80

**İstanbul Adres**  Kayacan Sok. No:15 Barbaros Mah. Ataşehir/İstanbul

Telefon: (216) 355 79 42 Fax: (216) 355 79 43

© 2004 MapInfo Corporation. All rights reserved. MapInfo, MapInfo Professional, MapBasic and the MapInfo logo are trademarks of MapInfo Corporation and/or its affiliates.

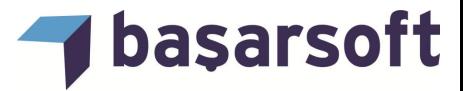

### **MAPINFO PROFESSIONAL KURS İÇERİĞİ**

Firmamız, MapInfo kullanıcılarına olarak

- Genel CBS,
- $\mathbf{r} = \mathbf{r}$ MapInfo temel ve ileri seviye kullanım eğitimleri vermektedir.

Bu eğitim programımın temel amacı, kullanıcılara kendi çalışma alanlarına yönelik olarak MapInfo'nun tüm kabiliyetlerini örnek veriler üzerinden uygulamalı olarak öğretmektir.

Eğitim programımız toplam 2 tam gün sürmektedir.

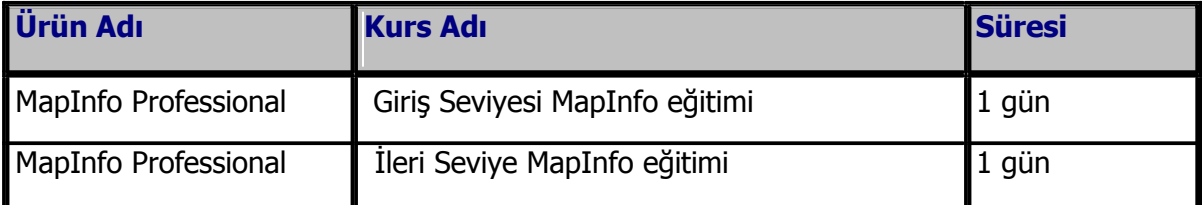

Eğitim programında ele alınan temel konu başlıkları ve içerikleri şu şekildedir:

#### **a. Temel Eğitim**

- **1. MapInfo ve CBS (Coğrafi Bilgi Sistemleri) Hakkında Genel Bilgilendirme:** MapInfo'nun dosya yapısı, dosyalarının program içinde açılması, görüntülenmesi ve genel olarak MapInfo'nun kabiliyetleri anlatılmaktadır.
- **2. Verileri Görüntüleme:** Bir MapInfo dosyasının tablosal verilerinin ve (verisayfası) ve bu tablo ile ilişkili coğrafi bilgiler de içeren haritasının görüntülenmesi anlatılmaktadır.
- **3. Harita Penceresi Kullanımı:** Dijital haritalara değişik zoom seviyelerinde yaklaşıp uzaklaşma ve haritaları kaydırma, farklı ölçek seviyelerinde görünümünü, projeksiyon sistemini ayarlama ve değiştirme gibi fonksiyonlar gösterilmektedir.
- **4. Katmanlar:** Birden fazla katmanla çalışma, bir harita penceresini açıp, katmanları ekleyip, çıkartma ve katmanların sıralamasının değiştirilmesi, katmanlara ait ayarları, örneğin katmanların görünüşlerini değiştirme, harita üzerinden coğrafi bir objenin veritabanındaki bilgisine ulaşabilme, haritanın detaylarının haritanın zoom seviyesine göre ayarlayabilmesi gösterilmektedir.

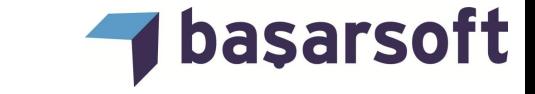

- **5. Seçim İşlemleri:** Seçim butonları ile harita (ekran) üzerinden seçim yapabilme, doğrudan veritabanındaki belirli şartları sağlayan kayıtları seçme-filtre etme yani sorgulamaların yapılması gösterilmektedir.
- **6. Veri Dosyalarını Açma:** Farklı formattaki (Excel, Microsoft Access, Text, Dbase, vs.) veri dosyalarının MapInfo içinde açılması ve bu dosyaların kullanılabilir hale getirilmesi.
- **7. Coğrafi Kodlama:** Verilerin harita üzerinde noktasal olarak gösterilmesi yani, veri setinizde ki coğrafi bilgilerin (adres veya posta kodu gibi) okunup, harita üzerinde bulunarak verinin nokta ile gösterilmesinin sağlanması anlatılmaktadır.
- **8. Nokta Oluşturma:** Veritabanında yer alan noktaların x ve y koordinatlarının okutularak harita üzerinde otomatik olarak yerleştirilmesi gösterilmektedir.
- **9. Bulma:** Bir kişinin, bir yerin veya başka bir şeyin yerinin yazarak harita veya verisayfasında görülmesinin sağlanması anlatılmaktadır.
- **10. Etiketleme:** Haritaya bakan kişiye yardımcı olmak üzere, harita üzerindeki sokakların, şehirlerin, ülkelerin ya da diğer coğrafi nesnelerin isimleri gibi açıklayıcı notları veya her ülkedeki satış seviyeleri gibi grafikleri, haritanın üzerine ekleyerek, haritayı inceleyen kişilerin, harita üzerindeki bilgileri analiz etmesini kolaylaştırılması gösterilmektedir.
- **11.Tematik Harita – Renklendirme:** Sunum ve analiz yapmak için alttaki bilgiye bağlı olarak haritanın değişik şekillerde gösterilmesi anlatılmaktadır
- **12.Sınıflandırma:** Harita objelerini belirli bir guruba ya da sınıfa atama işlemi ve bu sınıflama özelliğini kullanarak, veritabanındaki bilgileri güncelleme ve haritayı bu gruplara göre renklendirme işlemi anlatılmaktadır.
- **13.Çıktı Alma:** Yapılan haritaların, verilerin, istenilen ölçek, format ve kağıt büyüklüğünde çıktılarının alınması gösterilmektedir.
- **14.Tampon Oluşturma:** Noktarın, çizgilerin, çoklu çizgilerin veya alanların etrafında belirli bir mesafeye göre bölge oluşturarak çeşitli yakınlık analizlerinin yapılması anlatılmaktadır.
- **15.OLE:** MapInfo'daki haritaların başka programlara ya pencereyi ya da Obje Bağlantısı ve Yerleştirmesi'nin (OLE – Object Linking and Embedding) yapılması gösterilmektedir.

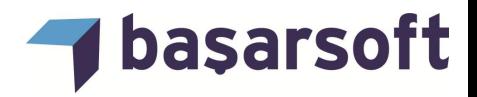

#### **b. İleri Eğitim**

- **16.Tablo Yapısını İzleme, Değiştirme & Kolon Güncelleme:** Veritabanı oluşturma, mevcut veritabınında değişiklik yapma, temizleme, başka bir tabloyu kullanarak mevcut veritabanını güncelleme, gibi veritabanı işlemlerini anlatılmaktadır.
- **17.İleri Tematik ve 3 Boyutlu Haritalama:** Harita üzerinde bar grafik veya pasta grafiklerinin oluşturulması, bölge üzerinde nokta ile tematik oluşturma ve alt kısmı gösteren şablon kullanarak iki kere tematik oluşturma işlemini, tematik haritalamada kullanılan ana araçlardan biri olan grid tematik haritalamasını ve yaratılan grid haritanın 3-boyutlu görüntülenmesi göreceğiz ve 3-boyutlu analizlerden biri olan prizma harita yapma işlemleri gösterilmektedir.
- **18.Sorgulama İşlemleri SQL:** SQL (Structured Query Language-Yapısal Sorgulama Dili) fonksiyonlarının kullanılarak bir ve birden fazla tablodan ilişkisel sorgulamaların yapılması, coğrafi özelliklerin sorgulanması, coğrafi özelliklerin hesaplanması, verilerin filtrelenmesi ve yeni veri oluşturma işlemleri gösterilmektedir.
- **19.Obje Oluşturma ve Editleme İşlemleri:** Harita objelerinin oluşturulması, çizim işlemleri ve oluşturulan objelerin yeniden düzeltilmesi işlemlerini, objeleri oluşturmak için çizim araçlarının kullanımı ve çizim menüsünün fonksiyonlarını, objelerin birleştirilmesi ve parçalanması işlemleri gösterilmektedir.
- **20.İmaj (Raster) Haritaların ve Görüntülerin Kullanımı:** Taranmış imajların harita altlı ı veya do rudan bilgilendirici olarak kullanılması, paftaların taranması ile elde edilen görüntülerin koordinat sistemine oturtulması ve sayısal haritalar ile birlikte kullanımı anlatılmaktadır.
- **21.MapCAD Araçları Kullanımı:** Mapinfo Proffesional'da çalışan CAD ve haritacılık için

gerekli fonksiyonlar anlatılacaktır.